## ◎JVとして入札参加意向書等を提出する場合の操作方法

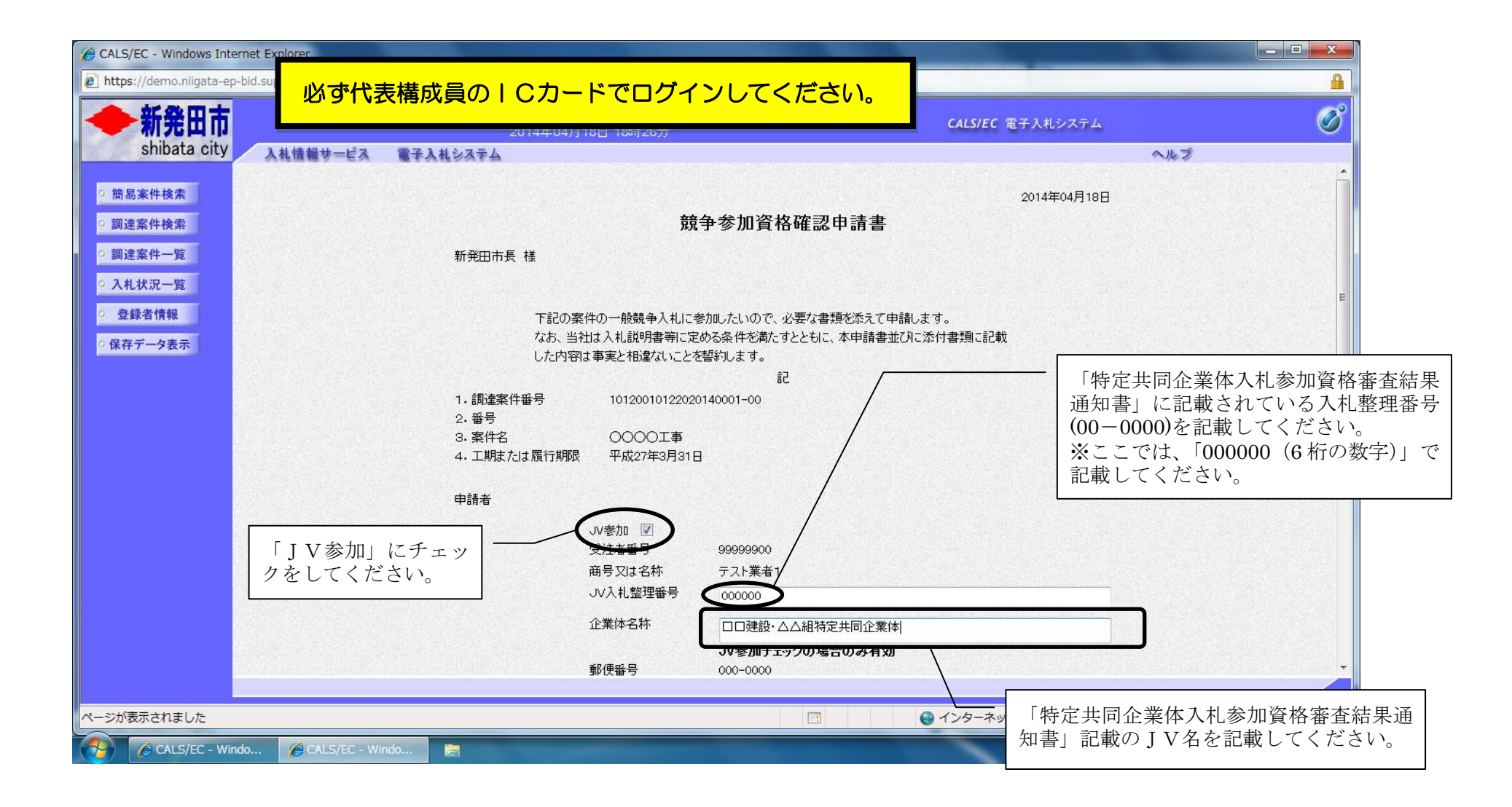

**ShibataCity**